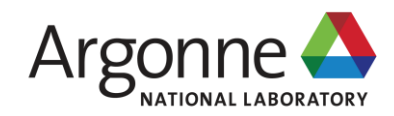

#### **GSAS-II OVERVIEW**

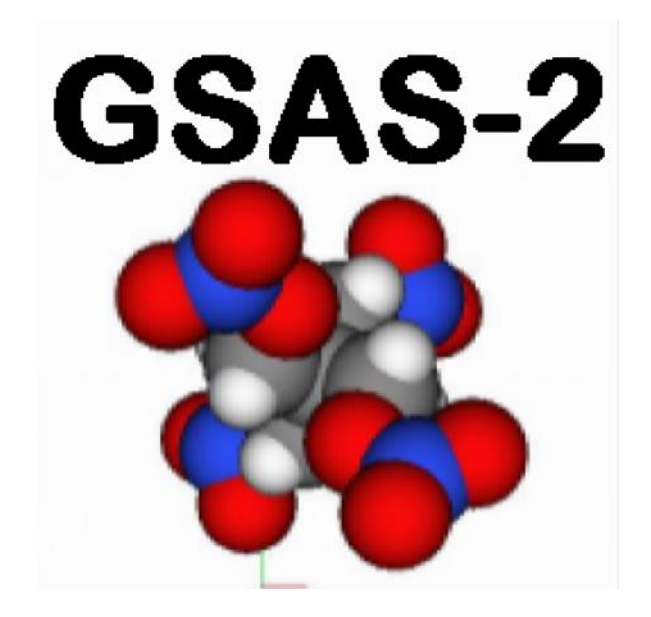

**ROBERT VON DREELE** APS, ANL (retired) vondreele@anl.gov

Canadian Powder Diffraction Workshop

### **GSAS-II INSTALLATION**

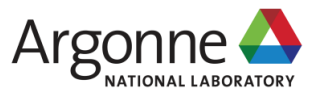

### **GSAS-II INSTALLATION**

#### **Search web for "GSAS-II"** → **only thing out there:**

See GSAS-II "home page"<https://subversion.xray.aps.anl.gov/trac/pyGSAS>.

■ Includes

- Installation instructions includes a 1-step for python/GSAS-II
- Tutorials ~50 of these; direct access via Help menu for GSAS-II.
- **NB: Must have internet access!**
- Usually installs in your personal space so no "authorizations" usually needed (unless you institution forbids it!)
- Can be installed anywhere (even a memory stick 5GB or more)
- Don't use the resulting GSAS-II directory for your project files; work elsewhere
- **Update often!** Versions can change almost daily as we add/fix things. We work under the continuous software improvement model; not the fixed update schedule model commonly used by commercial software.

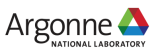

#### **GSAS-II - MODERN GUI APPLICATION FOR CRYSTALLOGRAPHY (IN PYTHON)**

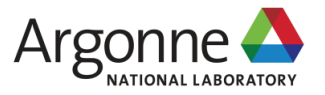

#### **GSAS-II: MODERN GUI – 2 FRAME LAYOUT + CONSOLE**

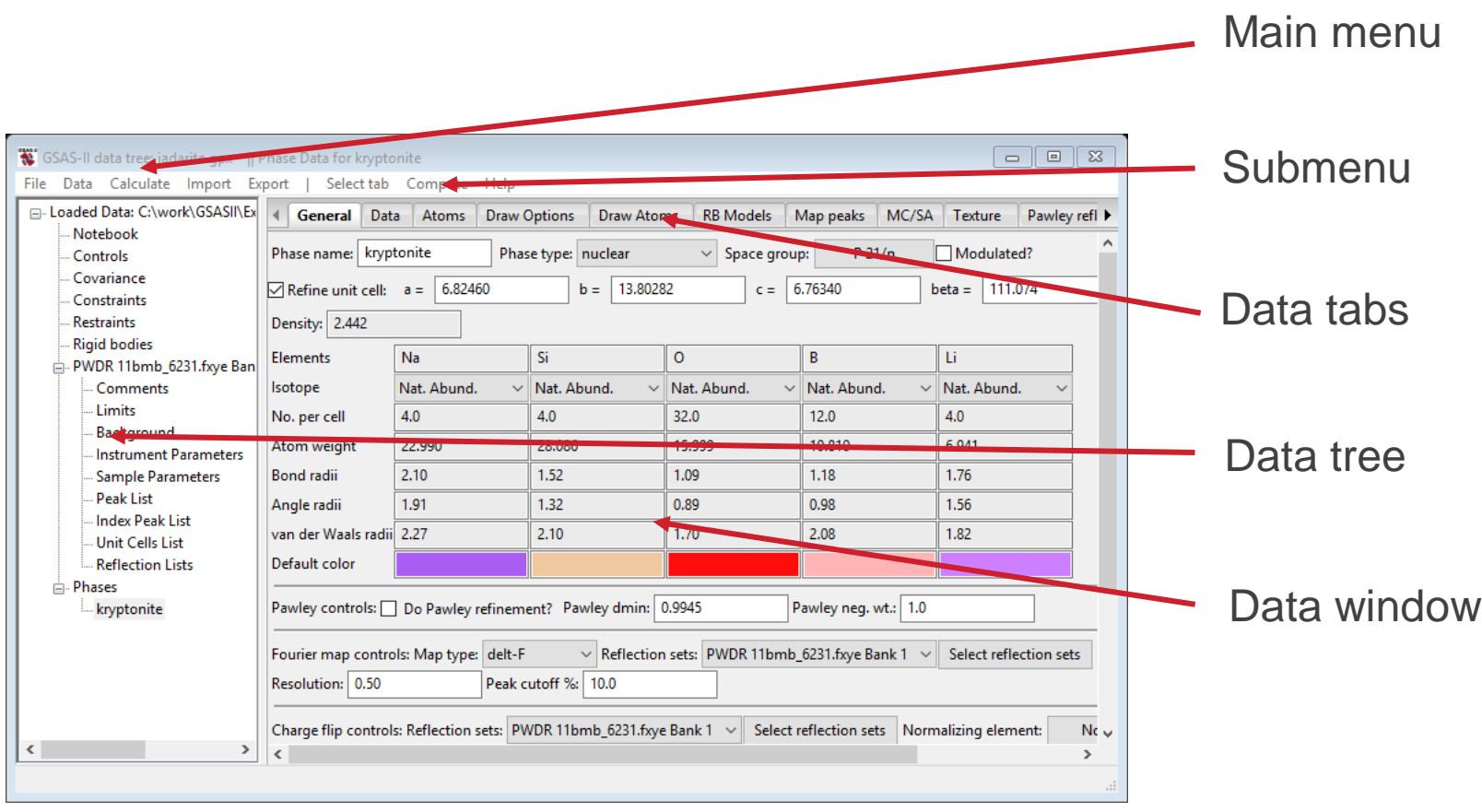

Plot & console in separate frames

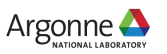

### **THE PLOTS - ADVANCED VISUALIZATION**

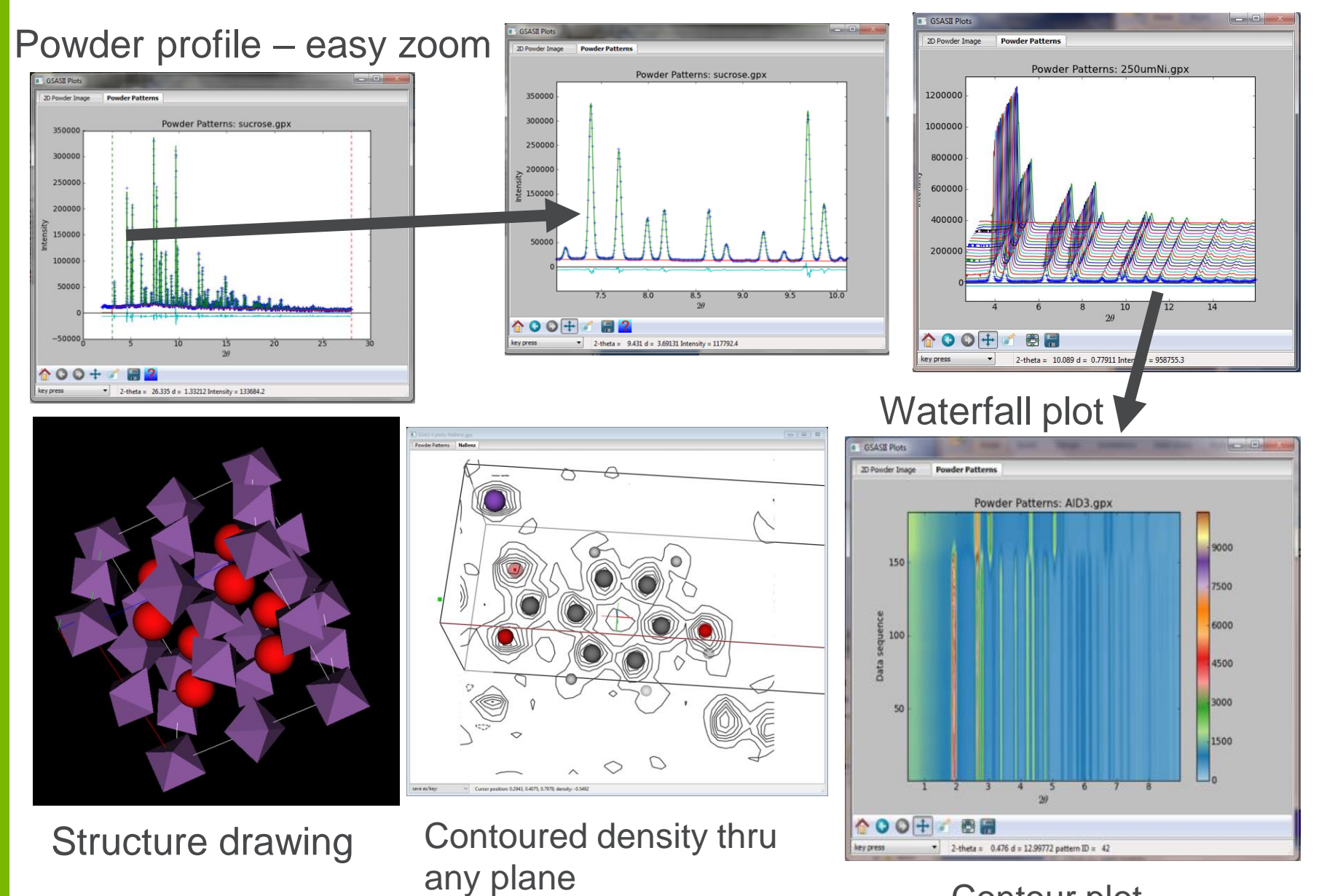

Contour plot

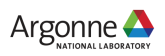

#### **ADVANCED VISUALIZATION IN GSAS-II: NUMBERS AS PICTURES**

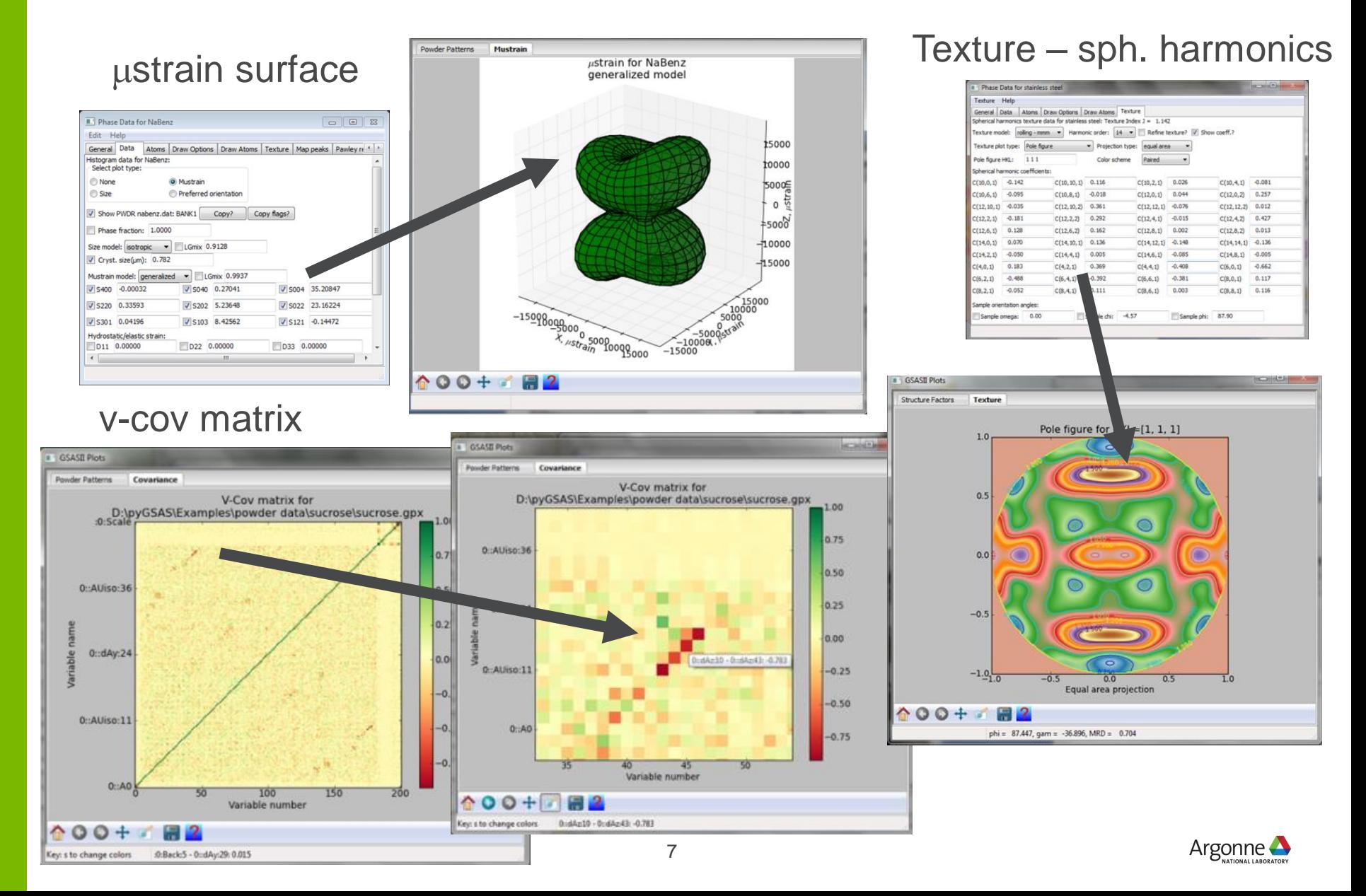

### **CONIC SECTIONS**

#### Where is the incident beam on the detector?

Fit2D (& DataSqueeze) – assumes center of the diffraction ellipse - False Analysis – G.P. Dandelin,

Noveaux memories de l'Academie royal de Bruxelles, 2, 171-202 (1822) Drawing by Dandelin p.202

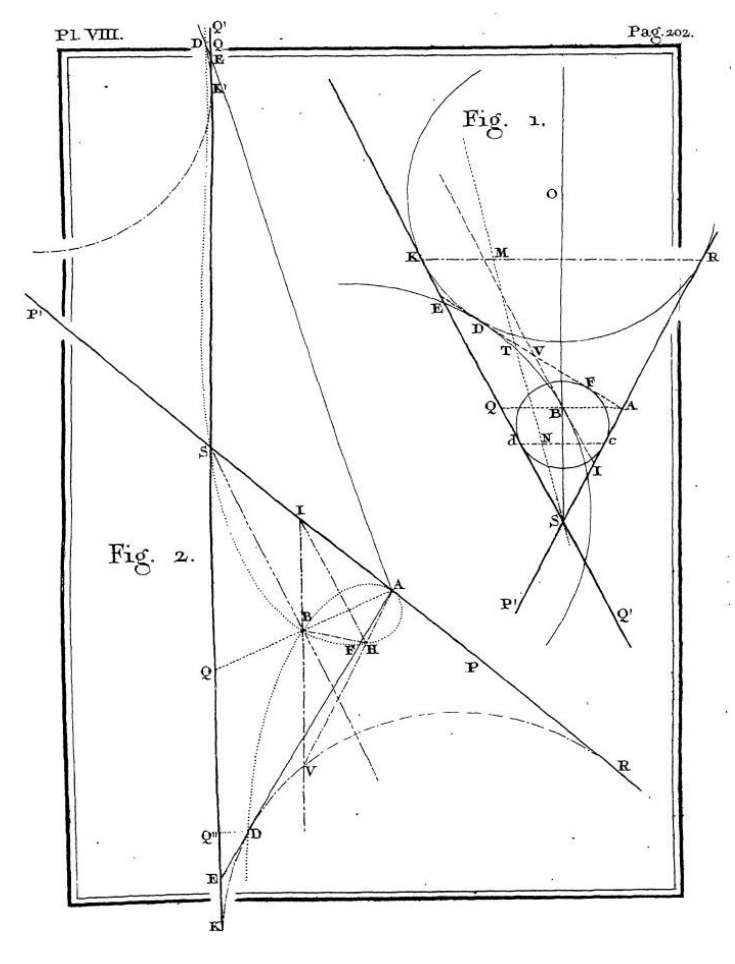

Taken from Dandelin's original paper Fig. 1: Shows the 2 spheres in contact with plane EA

- line SO is cone axis
- F&D are the ellipse foci on the plane He refers to a work by M. Quetlet as having previously made this construction - source?
- This is not something new!
- Dandelin sphere construction used in GSAS-II for image plate orientation calibration

# **2D IMAGE CALIBRATION (REPLACE FIT2D)**

#### **Correct calibration for tilt**

• Dandelin sphere construction (1822)

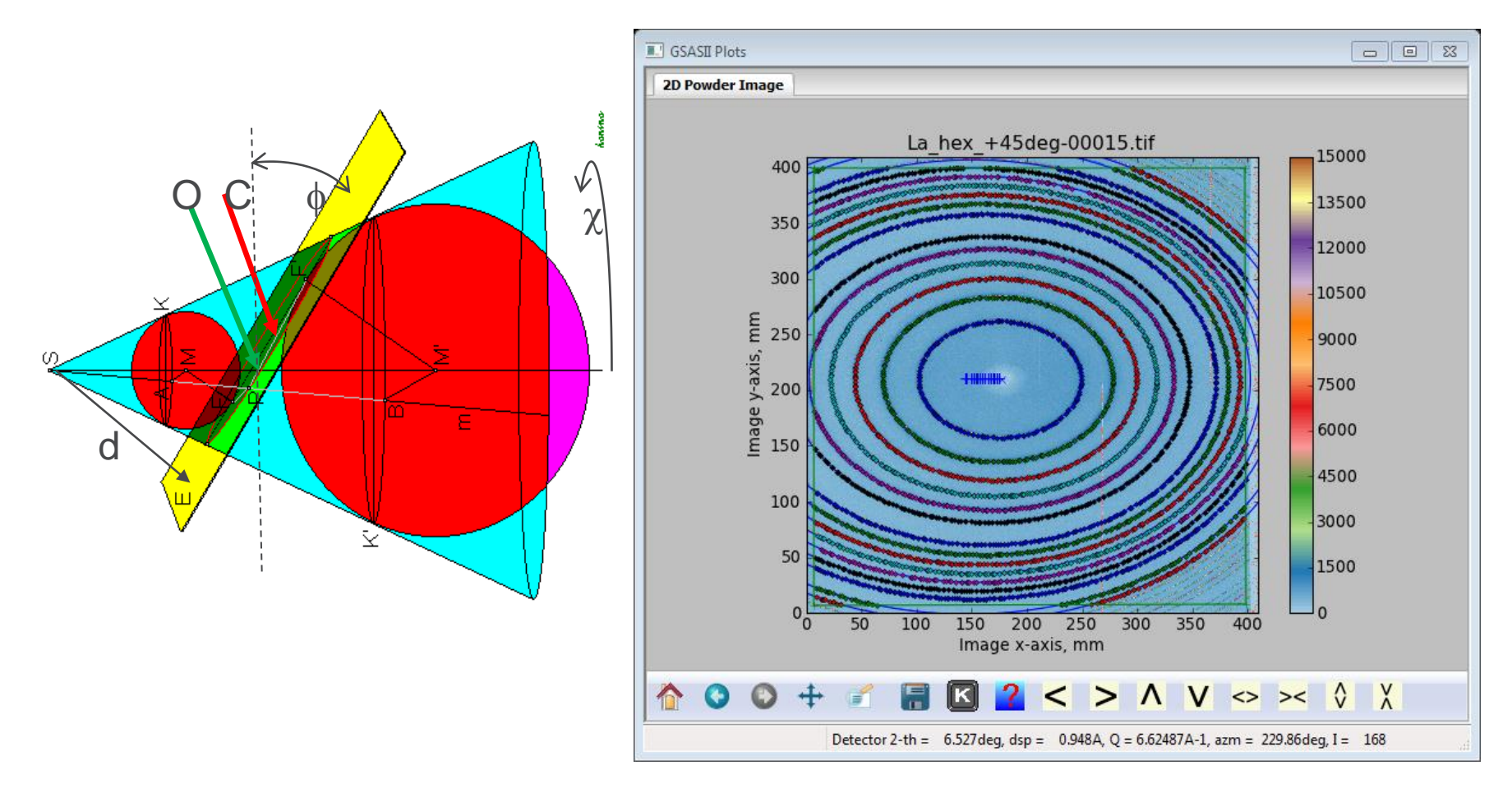

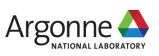

### **OFFSET & TILTED DETECTORS - AN EXAMPLE**

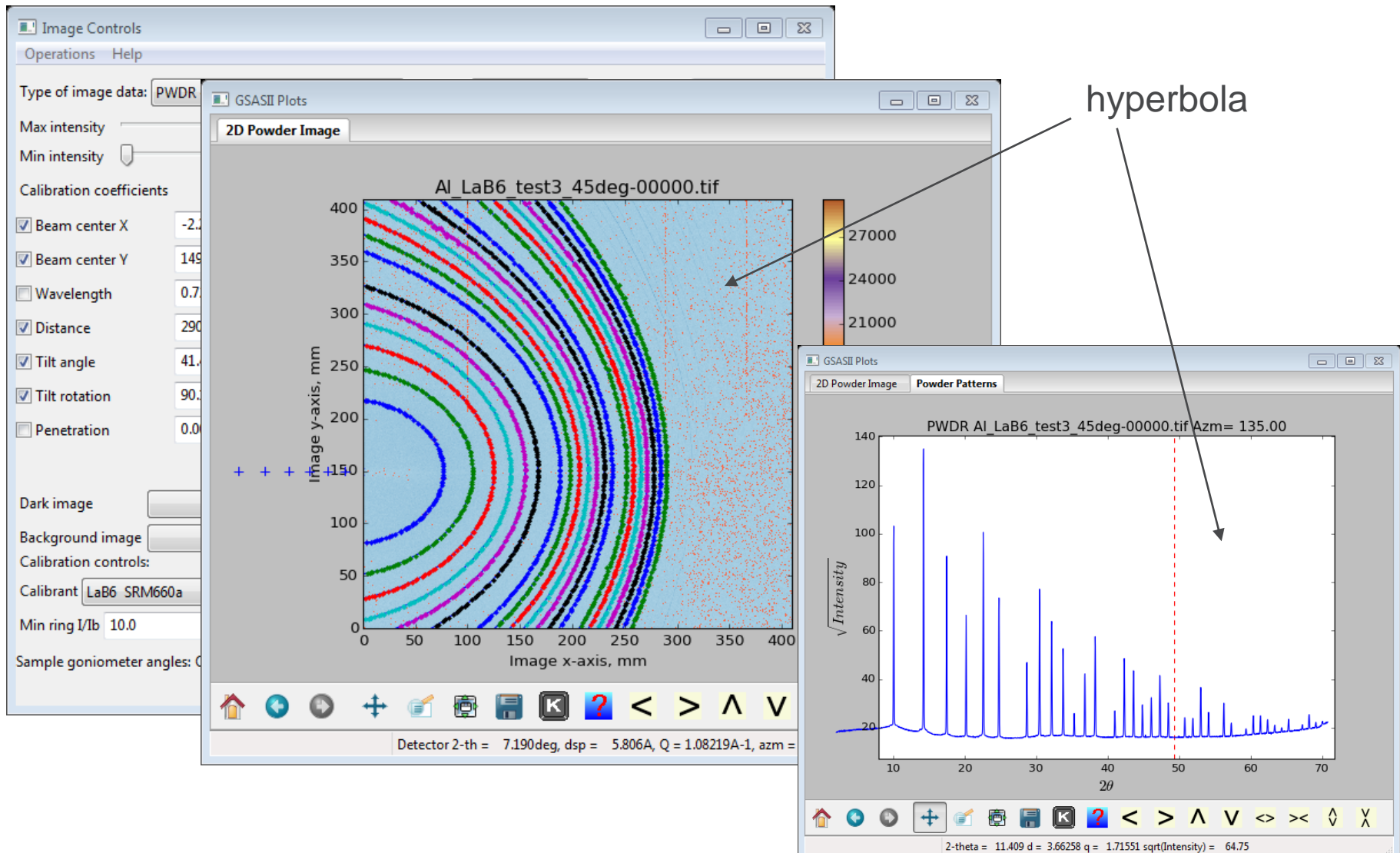

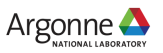

#### **AFTER IMAGE PROCESSING IN GSAS-II – STAY IN PROJECT FILE**

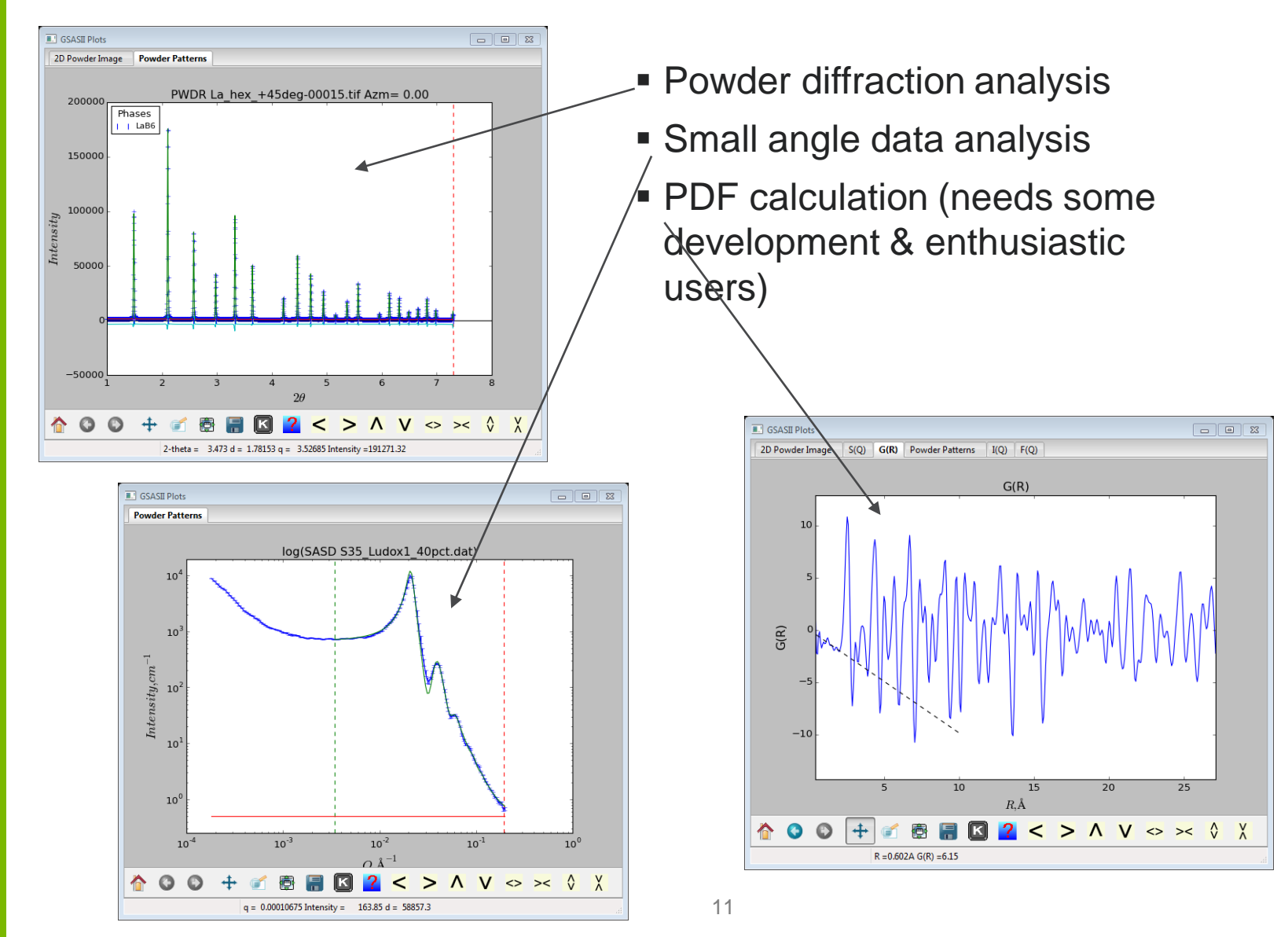

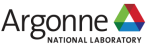

### **PEAK PICKING, FITTING & INDEXING**

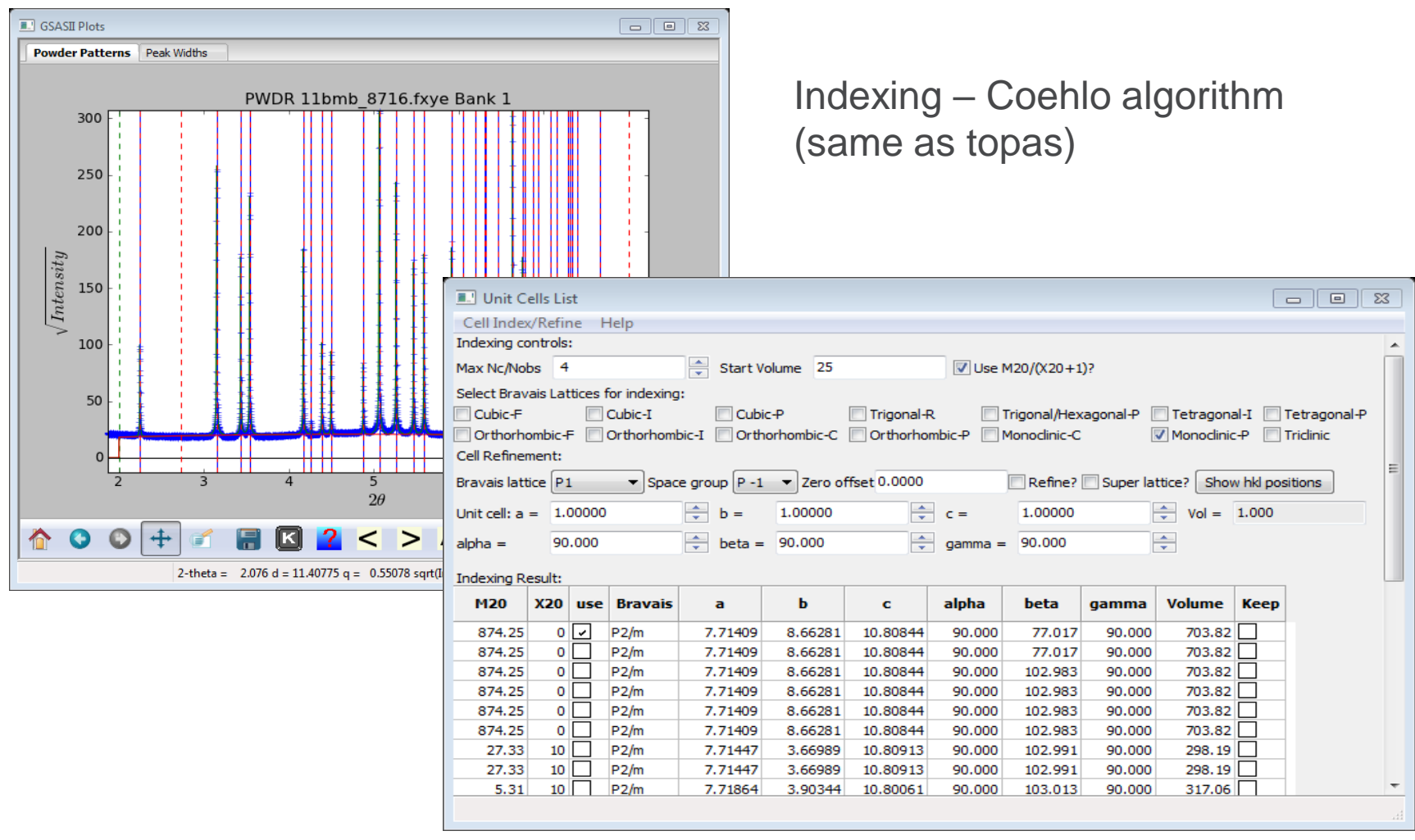

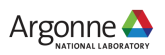

### **STRUCTURE SOLUTION**

#### **Charge Flipping 3D & 4D**

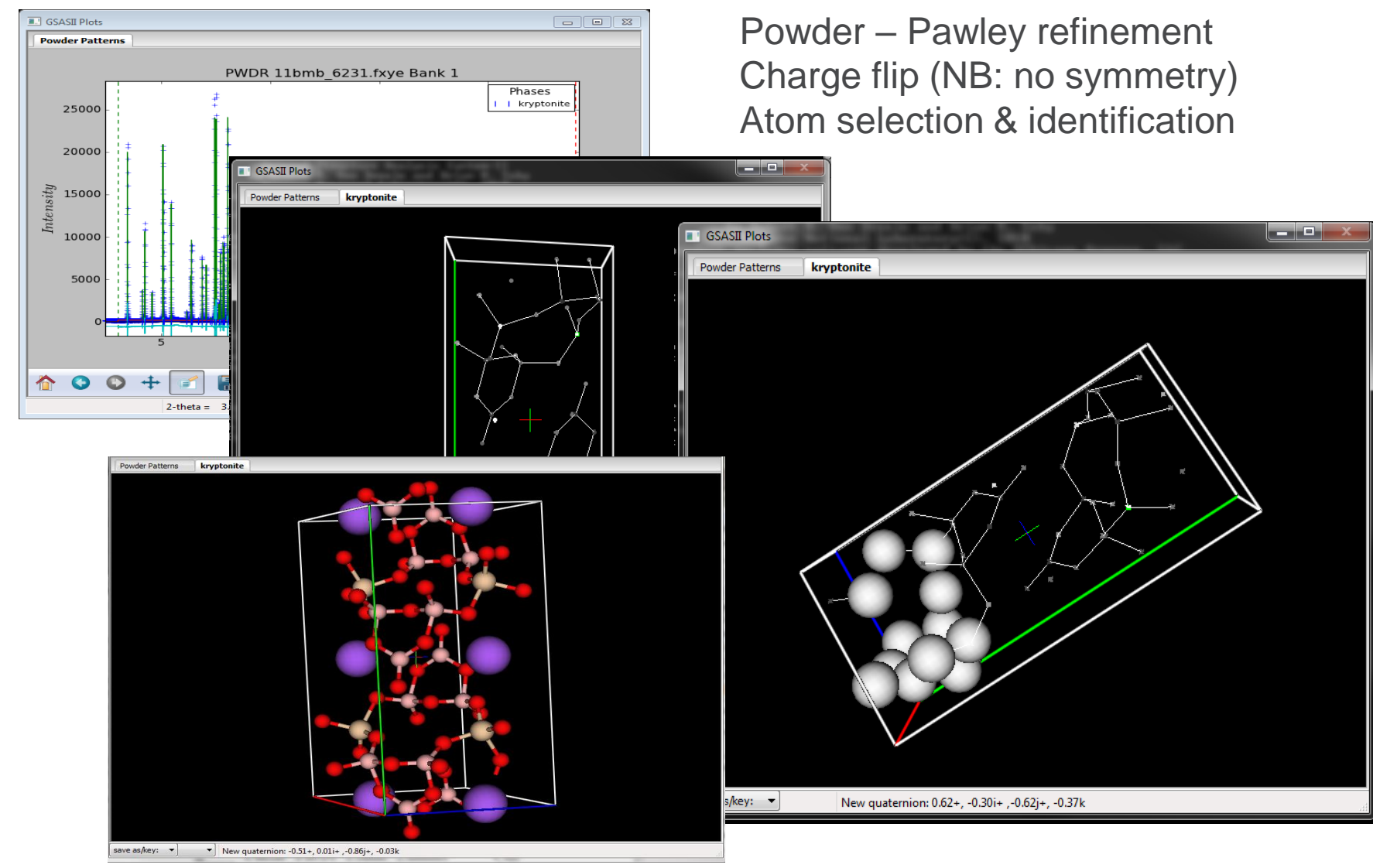

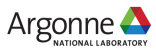

### **SEQUENTIAL PEAK FITTING – OBSERVATION OF STRAIN – SNS VULCAN DIFFRACTOMETER**

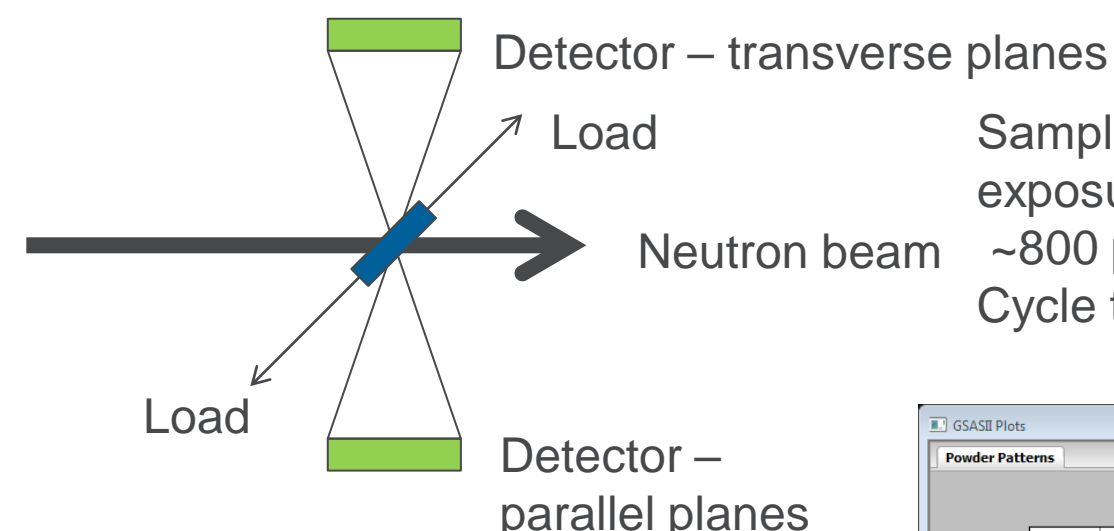

Load Sample: <sup>1</sup>/<sub>4</sub>" stainless steel rod, 1 min exposures over 13+ hrs

Neutron beam ~800 patterns

Cycle tension – compression loading

**One pattern – single peak fits: 6 lines Follow vs time & loading**

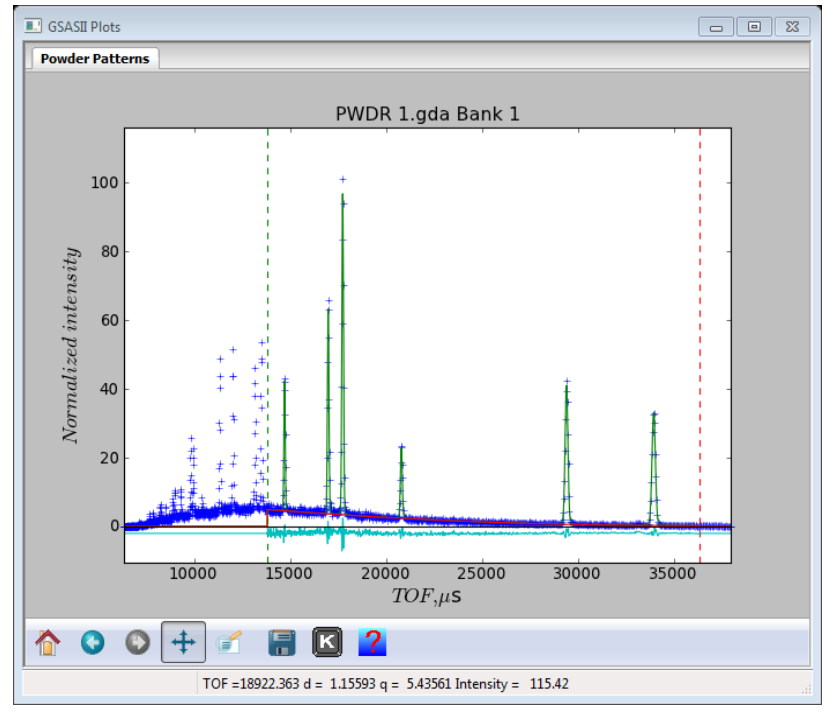

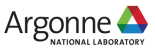

### **~800 TOF POWDER PATTERNS IN GSAS-II**

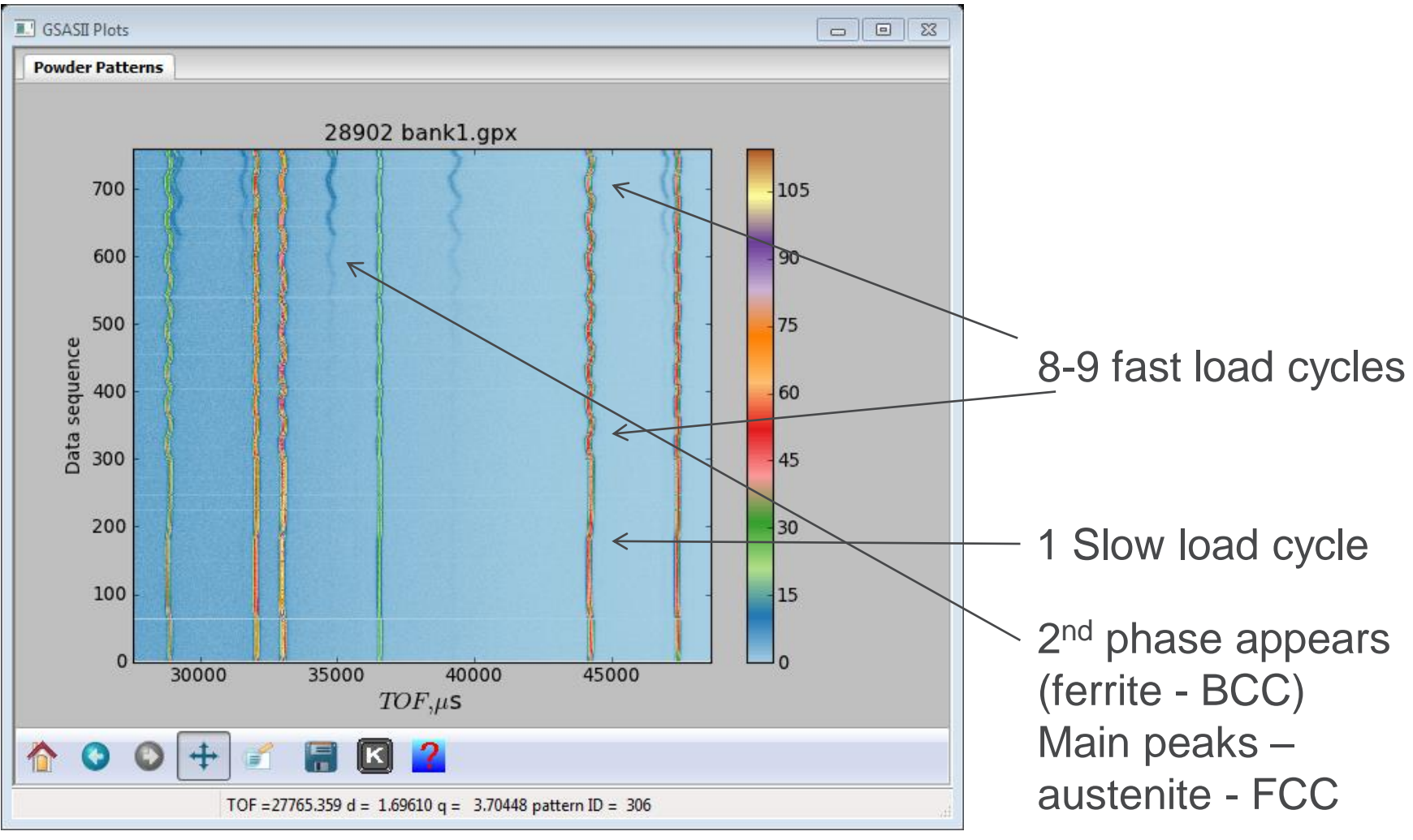

Do sequential peak fitting – 6 peaks + background ~1.5 min to complete!

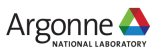

### **SOME SEQUENTIAL PEAK FIT RESULTS**

#### **Lots to explore here – all within GSAS-II**

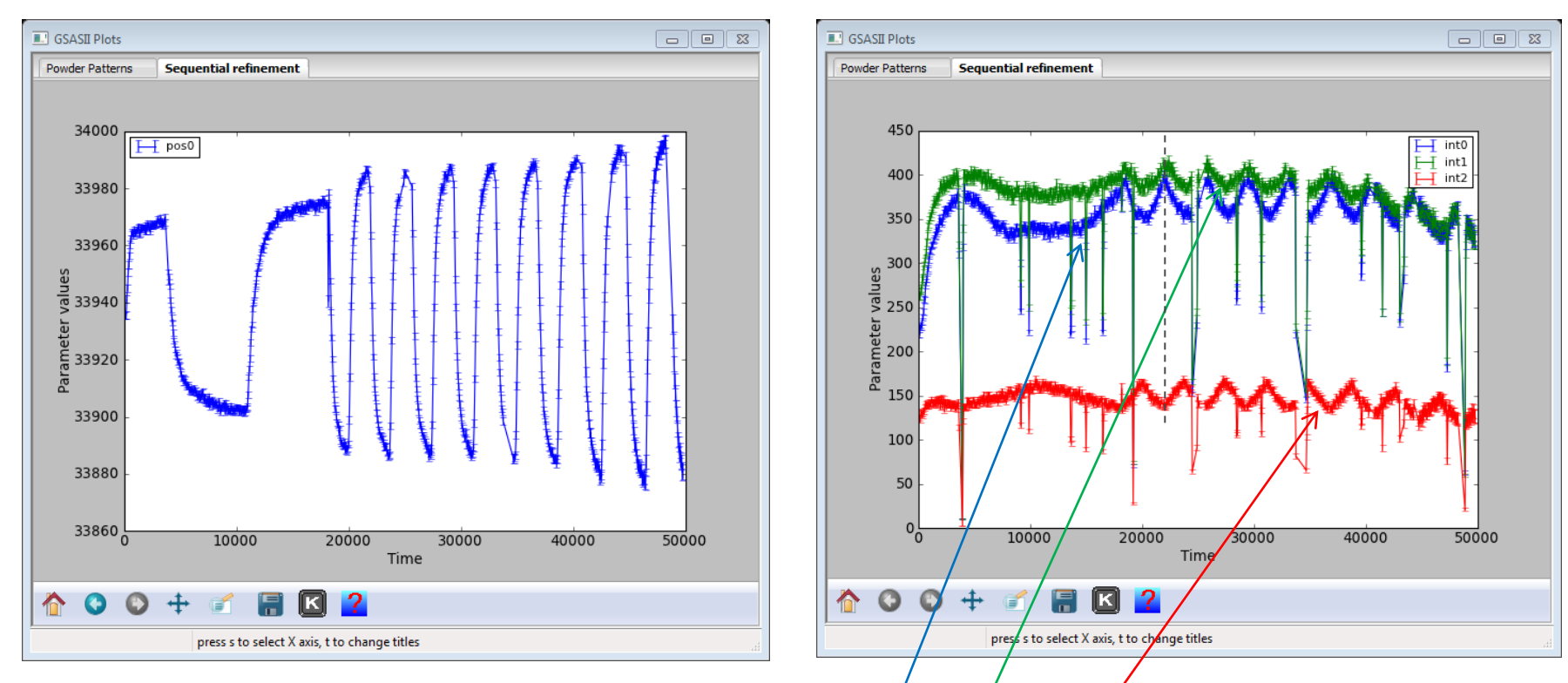

16 Austenite 111 position Austenite 111, 200 & 210 intensity NB: note misalignment of 111, 200 vs 210 Crystallite reorientation under load Spikes (down) – beam dropouts

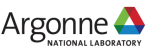

#### **SMALL ANGLE SCATTERING – SIZE DISTRIBUTION**

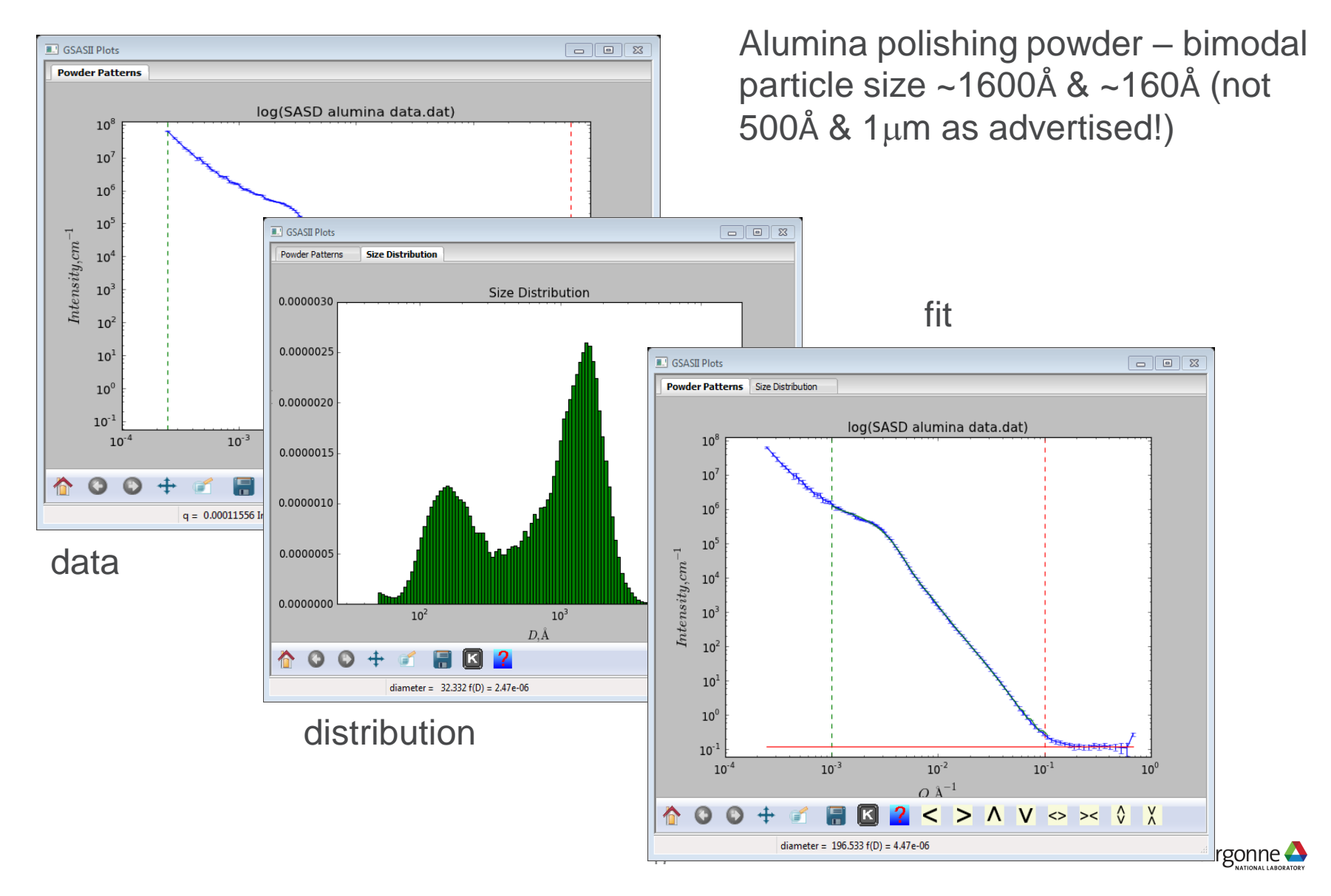

#### **SMALL ANGLE SCATTERING – SEQUENTIAL DATA ANALYSIS**

#### **Ludox colloidal silica from Aldrich – dilution range**

Fit – hard sphere; log normal **E.** GSASII Plots distribution, size, mean, vol. fr. **Powder Patterns**  $log()$ Sequential result – find slope/intercept $10^6$ **E.** GSASII Plots  $\Box$   $\Box$  $10^5$ **Powder Patterns Sequential refinement E.** GSASII Plots  $10<sup>4</sup>$ **Powder Patterns**  $0.25$  $\int_0^1 t^{n+1} e^{i t} dt$  $H$  0; Volume log(SASD S35 Ludo  $10$  $10<sup>4</sup>$  $0.20$  $10<sup>1</sup>$ Parameter values<br>0.15<br>0.10  $10<sup>3</sup>$  $10<sup>1</sup>$  $\emph{Intensity},\emph{cm}^{-1}$  $10^7$  $10<sup>0</sup>$  $10<sup>1</sup>$  $10^{-4}$  $10^{-3}$ 0.05 ĺΚ 合  $\mathbf O$  $10<sup>0</sup>$  $q = 0.00011158$  Intensity =  $0.0800$  $10^{-3}$  $10^{-2}$  $10^{-4}$  $0.05$  $0.10$  $0.15$  $0.20$  $0.25$  $0.30$  $0.35$  $0.40$  $0.45$  $O<sub>A</sub>$ fraction data 合  $\bullet$  $\bullet$ <  $>$   $\land$   $\lor$   $\gg$   $\lor$   $\land$ <  $q = 0.00010222$  Intensity = 196.91 d press s to select X axis, t to change titles One fit

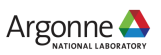

### **INCOMMENSURATE STRUCTURES**

Simple materials – ex.  $Na<sub>2</sub>CO<sub>3</sub>$  C 2/m ( $\alpha 0\gamma$ )0s super space group  $M = (0.1833, 0, 0.3191)$ 

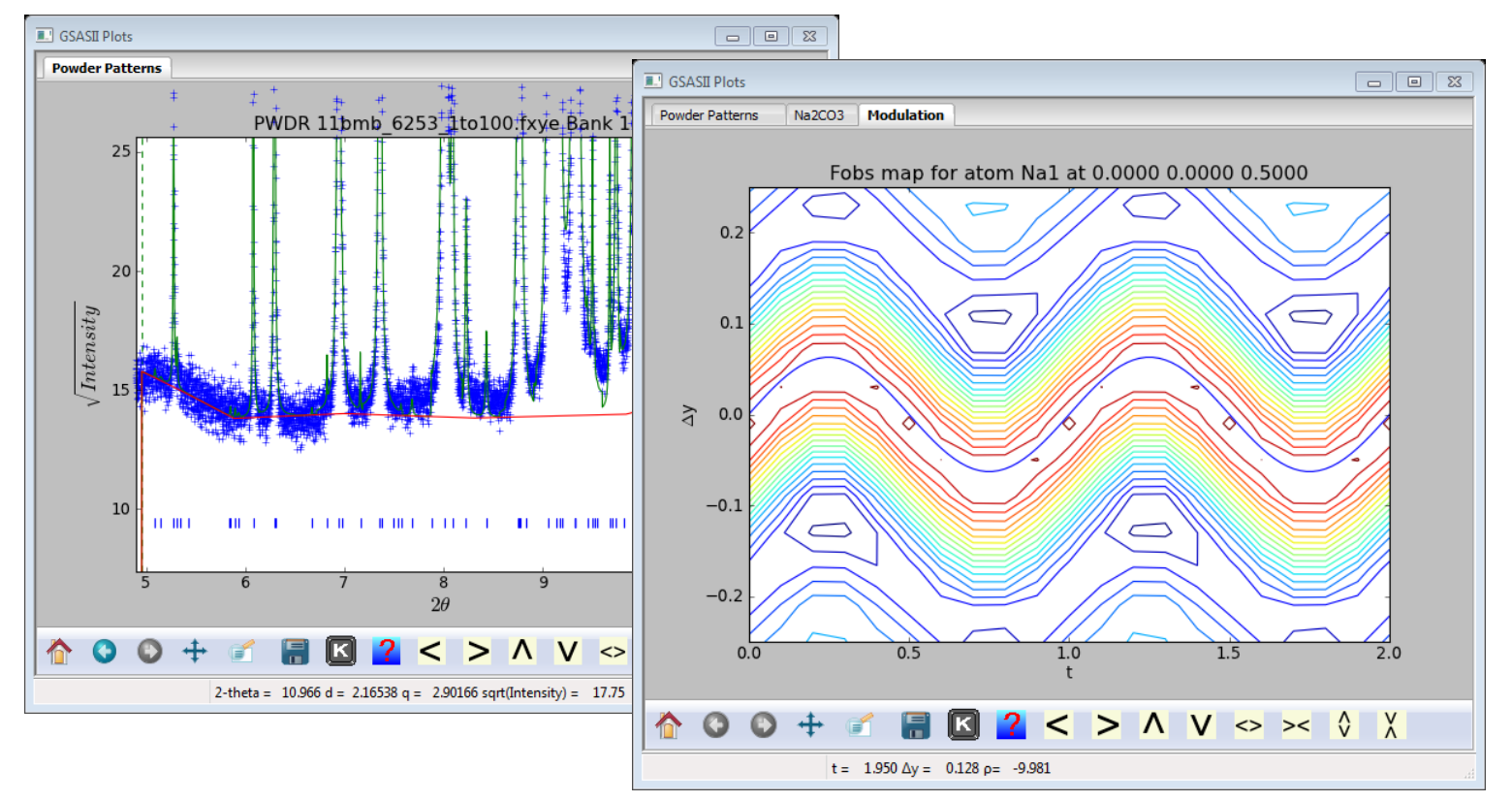

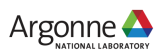

# **INCOMMENSURATE STRUCTURES IN GSAS-II**

#### **Chemical & magnetic – object: full structure analysis**

**E** Import incommensurate cif & mcif files & draw them – example:  $Na<sub>2</sub>CO<sub>3</sub>$ 

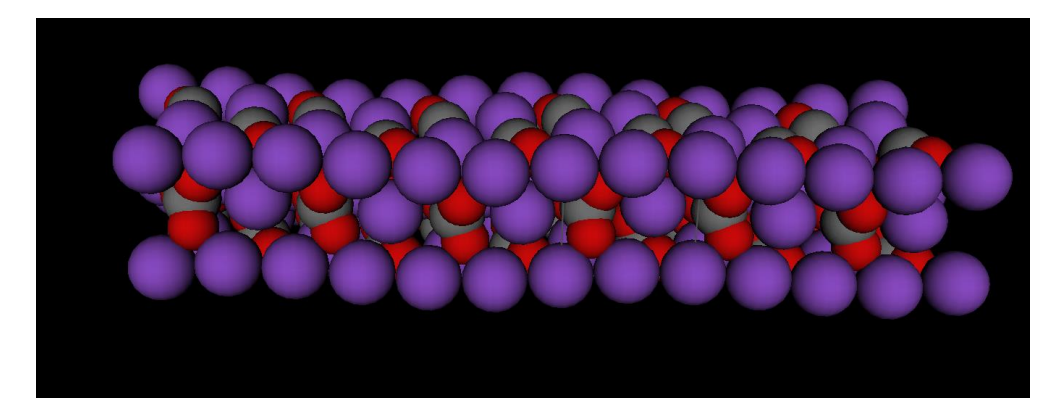

SC & powder data collected at APS Structure solution test both with GSAS-II

■ Incommensurate magnetic mcif file & draw them – example: β-Li<sub>2</sub>IrO<sub>3</sub>

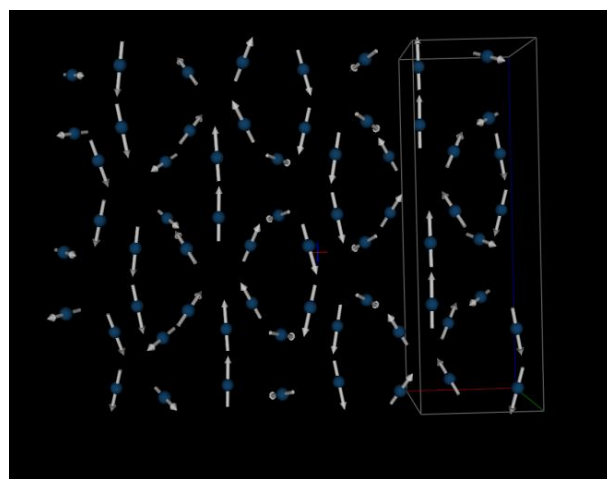

Determined from SC x-ray resonant diffraction (Diamond) & neutron powder data (ISIS)

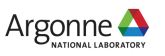

### **MAGNETIC INCOMMENSURATE STRUCTURES**

#### **Some examples:**

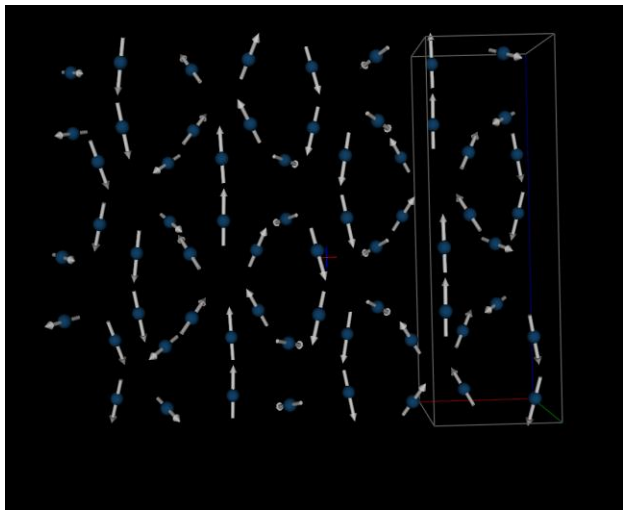

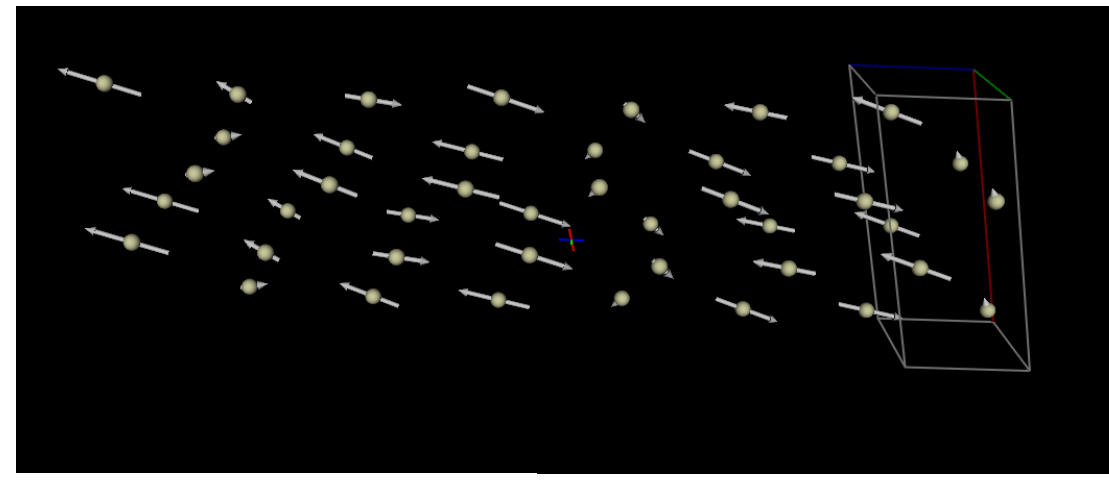

CeRuSn – Ce moment

β-Li<sub>2</sub>IrO<sub>3</sub>

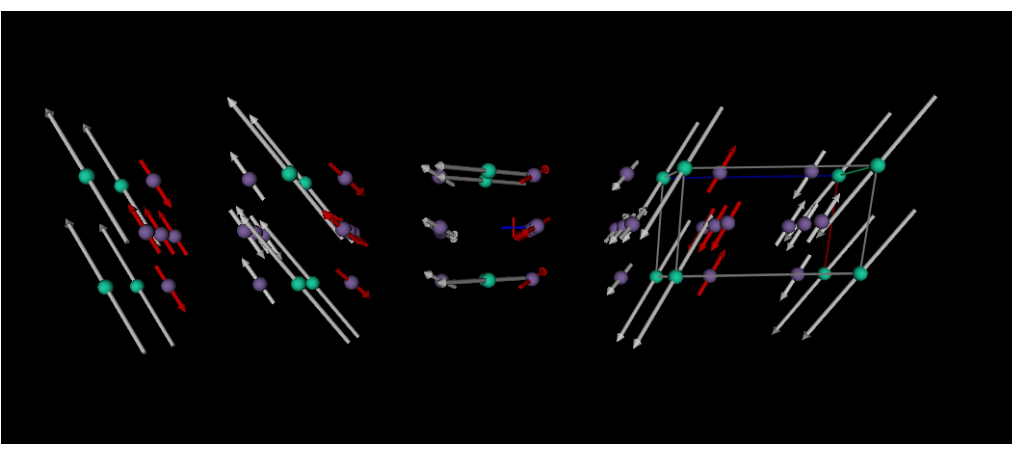

 $DyMn_6Ge_6$  – residual moment

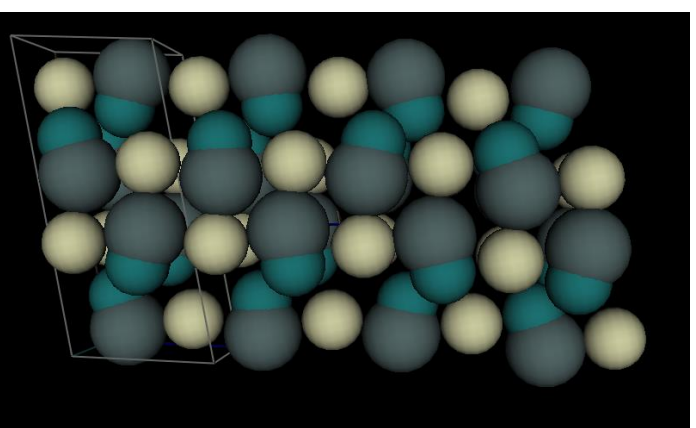

CeRuSn – structure modulation

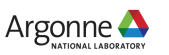

### **GSAS-II CAPABILITIES**

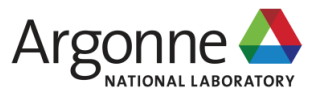

# **GSAS-II CAPABILITIES & EXAMPLES**

#### **Powder data**

- 2D Images:
	- calibration & integration  $\rightarrow$  1D patterns
	- Direct strain fitting  $\rightarrow$  3 strain tensor elements\*
- 1D patterns
	- Peak picking & fitting\*
	- Indexing & space group selection  $\rightarrow$  make new phase
- Multidata X-ray/neutron, CW/TOF  $\rightarrow$  all combinations possible
- Structure solution
	- Stochastic Monte Carlo/Simulated Annealing
	- Deterministic Charge Flipping (3D & 4D)
- Structure Refinement Rietveld Method\*
	- Pawley & LeBail refinement (needed for Structure Solution)
	- (3+1) Incommensurate structures
	- Constraints & restraints
	- Rigid bodies (2 kinds)
	- $-$  Texture Analysis  $\rightarrow$  spherical harmonics\*
- Stacking Faults  $\rightarrow$  DIFFaX simulations (NB: no refinement)
- Pair Distribution Function  $\rightarrow$  data transformation (e.g. make PDF)
- PDF fitting Large Box & Small Box modelling
- Cluster analysis Powder data & PDF patterns (New)

 $^*$  Can use Sequential Analysis  $\qquad \qquad _{23}$ 

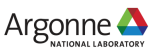

# **GSAS-II CAPABILITIES & EXAMPLES**

#### **Single Crystal Data**

- Multidata X-ray/neutron  $\rightarrow$  all combinations possible
- Structure solution
	- Stochastic Monte Carlo/Simulated Annealing
	- Deterministic Charge Flipping (3D & 4D)
- Structure Refinement –Levenberg-Marquardt least squares\*
	- (3+1) Incommensurate structures
	- Constraints & restraints
	- Rigid bodies (2 kinds)
	- Merohedral & pseudomerohedral twinning
	- Extinction (Gaussian/Lorentzian Primary & Secondary I & II)
- Stacking Faults  $\rightarrow$  DIFFaX simulations (NB: no refinement)

\* Can use Sequential Analysis

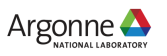

# **GSAS-II CAPABILITIES & EXAMPLES**

#### **Small Angle & Reflectometry Diffraction Data**

- 2D Images:
	- calibration & integration  $\rightarrow$  1D patterns
- 1D Small Angle Data
	- Scaling to glassy carbon standard
	- Size Analysis
		- Maximum Entropy Analysis
		- Total Non-negative Least Squares
	- Model fitting components\*
		- Particle shapes e.g. spheres, disks, hollow spheres,...
		- Porod scattering
		- Bragg peaks
		- Protein shape determination
- 1D Reflectometry Data
	- Layer sequence definition & repeats
	- Surface "roughness", i.e. mixing for all surfaces

#### $*$  Can use Sequential Analysis  $\frac{1}{25}$

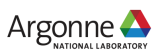

### **SEQUENTIAL DATA ANALYSIS**

#### **Multiple data sets – no maximum number**

- 2D Images:
	- Direct strain fitting  $\rightarrow$  3 strain tensor elements
- 1D patterns
	- Peak picking & fitting
	- Structure Refinement Rietveld Method
	- Small angle data model fitting
	- Reflectometry data model fitting
- $\blacksquare$  Results table
	- Parameter plotting vs experiment variable (e.g.. Temperature)
	- Parametric equation modeling & fitting

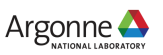

### **GSAS-II TUTORIALS**

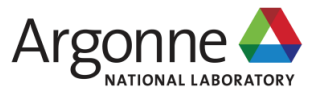

#### **BEST WAY TO LEARN GSAS-II IS BY RUNNING SELECTED TUTORIALS**

**Most major sections of the program are demonstrated by tutorial examples – best for today is to pick one/two for now**

#### **Basic GSAS-II tutorials**

- [Starting GSAS-II](https://subversion.xray.aps.anl.gov/pyGSAS/Tutorials/StartingGSASII/Starting%20GSAS.htm) describes how the user interface works
- **[Fitting laboratory X-ray powder data for fluoroapatite](https://subversion.xray.aps.anl.gov/pyGSAS/Tutorials/LabData/Laboratory%20X.htm)**
- [CW Neutron Powder fit for Yttrium-Iron Garnet](https://subversion.xray.aps.anl.gov/pyGSAS/Tutorials/CWNeutron/Neutron%20CW%20Powder%20Data.htm)
- **Example On Art Art [Combined X-ray/CW-neutron refinement of PbSO4](https://subversion.xray.aps.anl.gov/pyGSAS/Tutorials/CWCombined/Combined%20refinement.htm)**
- [Combined X-ray/TOF-neutron Rietveld refinement](https://subversion.xray.aps.anl.gov/pyGSAS/Tutorials/TOF-CW%20Joint%20Refinement/TOF%20combined%20XN%20Rietveld%20refinement%20in%20GSAS.htm)

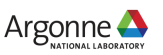

### **MORE ADVANCED TUTORIALS**

#### **Parametric Rietveld fitting**

- [Sequential refinement of multiple datasets](https://subversion.xray.aps.anl.gov/pyGSAS/Tutorials/SeqRefine/SequentialTutorial.htm) (prerequisite for next)
	- [Parametric Fitting and Pseudo Variables for Sequential Fits](https://subversion.xray.aps.anl.gov/pyGSAS/Tutorials/SeqParametric/ParametricFitting.htm)

#### **Structure solution**

- **Eitting individual peaks & autoindexing (prerequisite for next two)** 
	- [Charge Flipping structure solution for jadarite](https://subversion.xray.aps.anl.gov/pyGSAS/Tutorials/CFjadarite/Charge%20Flipping%20in%20GSAS.htm)
	- [Charge Flipping structure solution for sucrose](https://subversion.xray.aps.anl.gov/pyGSAS/Tutorials/CFsucrose/Charge%20Flipping%20-%20sucrose.htm)
- [Charge Flipping structure solution with Xray single crystal data](https://subversion.xray.aps.anl.gov/pyGSAS/Tutorials/CFXraySingleCrystal/CFSingleCrystal.htm)
- [Charge flipping with neutron TOF single crystal data](https://subversion.xray.aps.anl.gov/pyGSAS/Tutorials/TOF%20Charge%20Flipping/Charge%20Flipping%20with%20TOF%20single%20crystal%20data%20in%20GSASII.htm)
- **[Monte-Carlo simulated annealing structure determination](https://subversion.xray.aps.anl.gov/pyGSAS/Tutorials/MCsimanneal/MCSA%20in%20GSAS.htm)**

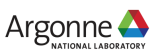

# **MORE ADVANCED TUTORIALS (II)**

#### **Stacking Fault Modeling**

- [Stacking fault simulations for diamond](https://subversion.xray.aps.anl.gov/pyGSAS/Tutorials/StackingFaults-I/Stacking%20Faults-I.htm)
- **Example 1 [Stacking fault simulations for Keokuk kaolinite](https://subversion.xray.aps.anl.gov/pyGSAS/Tutorials/StackingFaults-II/Stacking%20Faults%20II.htm)**
- **Example 1 [Stacking fault simulations for Georgia kaolinite](https://subversion.xray.aps.anl.gov/pyGSAS/Tutorials/StackingFaults-III/Stacking%20Faults-III.htm)**

#### **Image Calibration/Integration**

- [Calibration of an area detector](https://subversion.xray.aps.anl.gov/pyGSAS/Tutorials/2DCalibration/Calibration%20of%20an%20area%20detector%20in%20GSAS.htm)
- **[Integration of area detector data](https://subversion.xray.aps.anl.gov/pyGSAS/Tutorials/2DIntegration/Integration%20of%20area%20detector%20data%20in%20GSAS.htm)**
- **EXEC** [Calibration of a Neutron TOF diffractometer](https://subversion.xray.aps.anl.gov/pyGSAS/Tutorials/TOF%20Calibration/Calibration%20of%20a%20TOF%20powder%20diffractometer.htm)

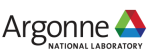

# **MORE ADVANCED TUTORIALS (III)**

#### **Small-Angle Scattering**

- **Example 3 [Small angle x-ray data size distribution \(alumina powder\)](https://subversion.xray.aps.anl.gov/pyGSAS/Tutorials/SAsize/Small%20Angle%20Size%20Distribution.htm)**
- **[Fitting small angle x-ray data \(alumina powder\)](https://subversion.xray.aps.anl.gov/pyGSAS/Tutorials/SAfit/Fitting%20Small%20Angle%20Scattering%20Data.htm)**
- [Image Processing of small angle x-ray data](https://subversion.xray.aps.anl.gov/pyGSAS/Tutorials/SAimages/Small%20Angle%20Image%20Processing.htm)
- [Sequential refinement with small angle scattering data](https://subversion.xray.aps.anl.gov/pyGSAS/Tutorials/SAseqref/Sequential%20Refinement%20of%20Small%20Angle%20Scattering%20Data.htm)

#### **Other**

- **Exture analysis of 2D data**
- Rietveld Refinement detail:
	- [Fitting the Starting Background using Fixed Points](https://subversion.xray.aps.anl.gov/pyGSAS/Tutorials/BkgFit/FitBkgTut.htm)
- **Merohedral [twin refinements](https://subversion.xray.aps.anl.gov/pyGSAS/Tutorials/MerohedralTwins/Merohedral%20twin%20refinement%20in%20GSAS.htm)**
- [Single crystal refinement from TOF data](https://subversion.xray.aps.anl.gov/pyGSAS/Tutorials/TOF%20Single%20Crystal%20Refinement/TOF%20single%20crystal%20refinement%20in%20GSAS.htm)
- **Example 2 [Scripting a GSAS-II Refinement from Python](https://subversion.xray.aps.anl.gov/pyGSAS/Tutorials/PythonScript/Scripting.htm)**
- [Strain fitting of 2D data](https://subversion.xray.aps.anl.gov/pyGSAS/Tutorials/2DStrain/Strain%20fitting%20of%202D%20data%20in%20GSAS-II.htm)

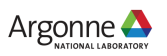